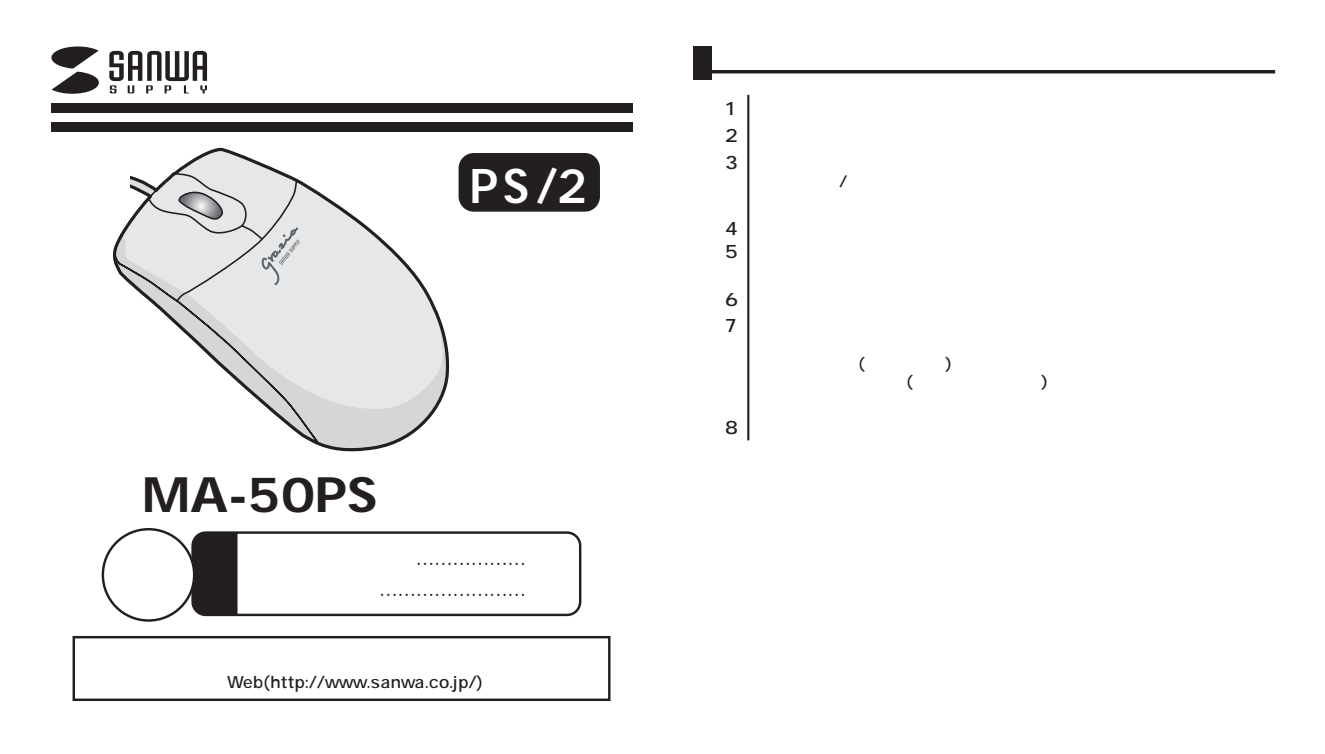

サンワサプライ株式会社

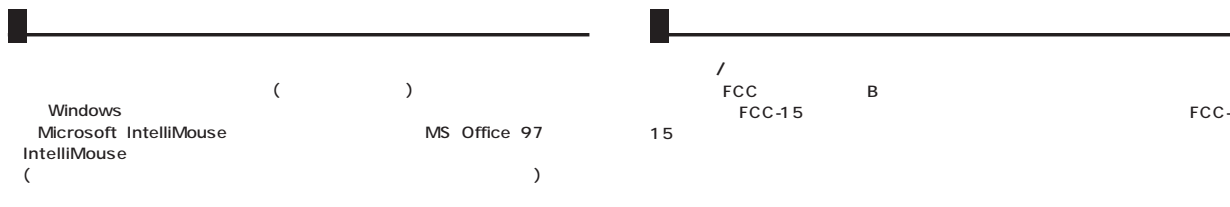

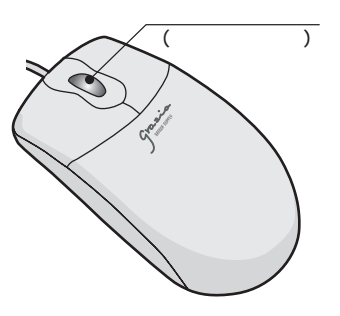

FCC

 $\overline{z}$ 

**2 3**

Windows

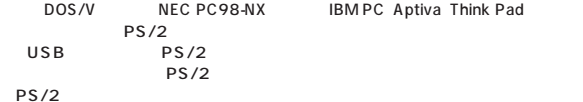

## **■対応OS**

Windows XP 2000 Me 98SE <sup>1</sup> 98 <sup>1</sup> 95 <sup>1</sup> NT4.0(SP3 )<sup>1</sup> 1 IntelliMouse Office 97

http://www.sanwa.co.jp/

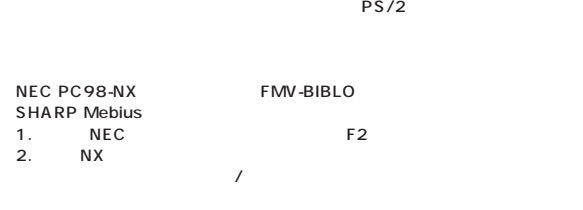

VAIO

Notebook Setup

Dynabook

**IBM ThinkPad** ThinkPad

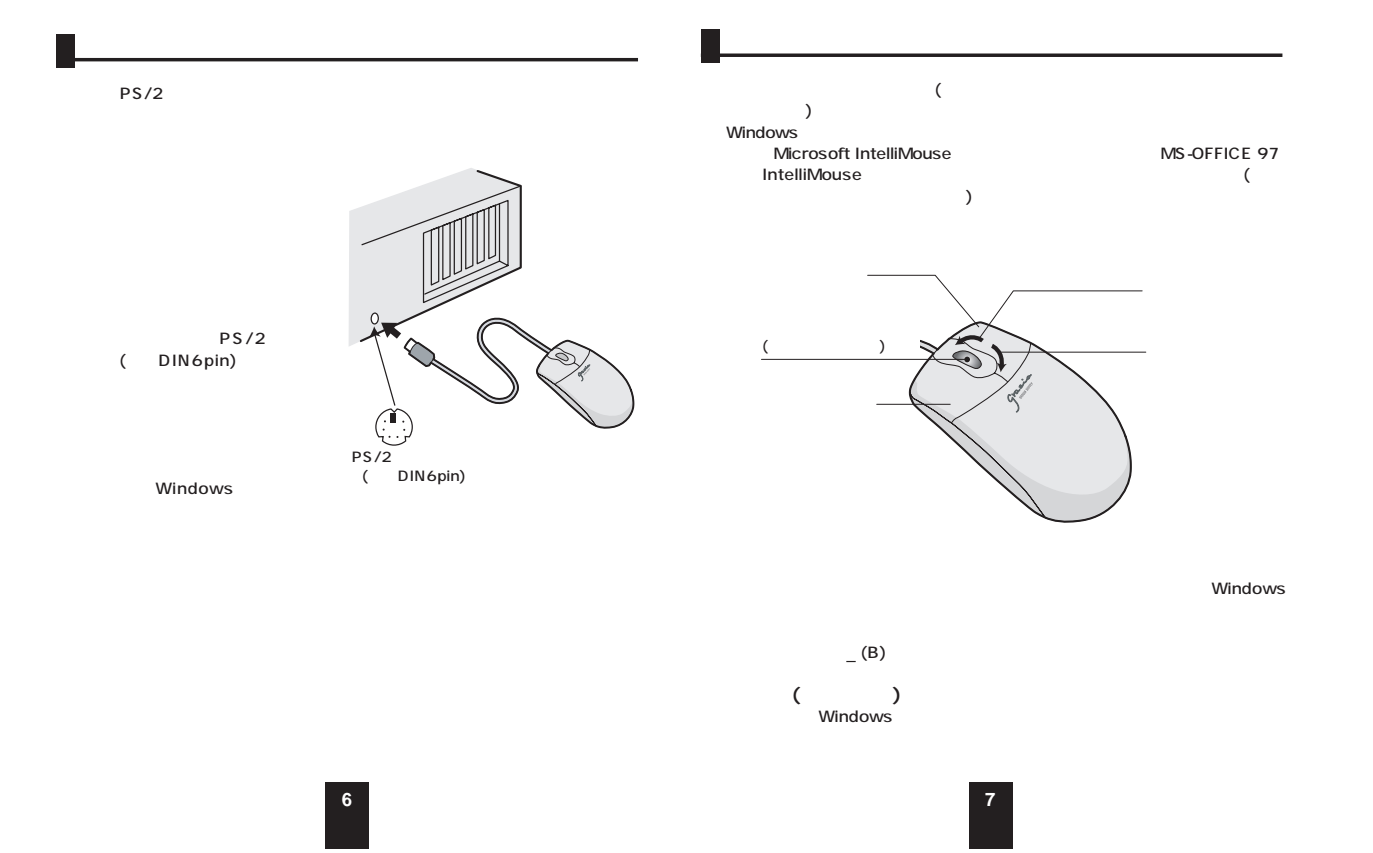

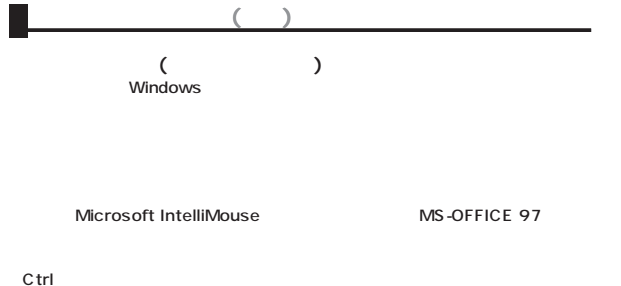

C<sub>trl</sub>

**Ctrl** 

**8**